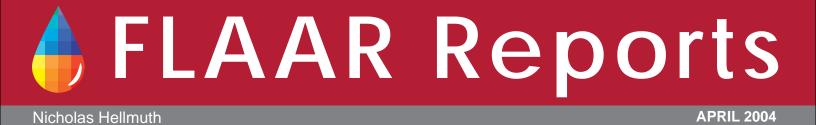

# **Preview of FLAAR Report Series**

# On Color Management for Wide Format Inkjet Printing

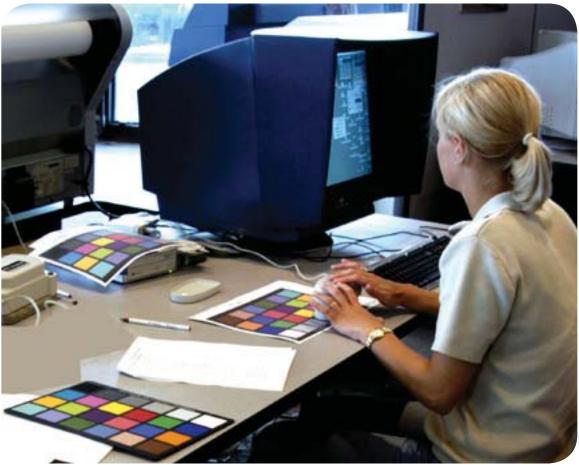

Color management tools being evaluated at FLAAR facility at Bowling Green State University.

FLAAR Reports

#### Introduction

This FLAAR Series provides basic introduction to color management if you have a Canon, ColorSpan, Encad, Epson, HP, Mimaki, Mutoh, Roland, or solvent ink printers of all brands.

A training course on color management averages about \$2,000. Thus we feel our series of reports is fairly priced in comparison at \$142 (discounted to \$120 if you have already filled out an Inquiry Form; if not, you can fill out a form now to get your instant \$22 discount).

We recommend training as useful, and for some individuals probably necessary. However our lab manager (Brent Cavanaugh) learned on the job, directly with the printers and color management hardware and software provided by FLAAR. He is the author of one of the reports. But if you do need, or prefer training, do yourself a favor and obtain the FLAAR reports first. Otherwise you will go into the training not knowing the jargon. You may come out of the training bewildered. We made this mistake already. Yes, Dr Hellmuth gets overwhelmed by intense color science too. So he is determined to provide a more gentle form of help that does not traumatize people who wish to use their wide format inkjet prints.

The advantage of the FLAAR reports on color management is that these are not written for color scientists but rather for print shop owners and operators. Furthermore, this series is NOT written for offset printing, flexo, nor any other traditional printing press. Instead these reports are all fresh, dedicated specifically to wide format inkjet printer color management.

The intended audience are owners of all brands of inkjet printers, especially wide format (24" through 72") as well as entry level inkjet of 11 x 17 and 13 x 19 inches. Of course if you have a 16-foot long Vutek, you too can learn from the FLAAR reports.

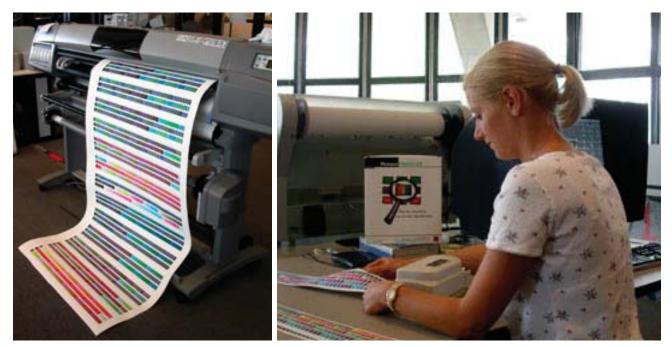

The BGSU Labs share facilities with the FLAAR evaluation center. So we are in the middle of daily color management workflow. Color patches being printed as a step in custom ICC color profiles. Stephanie works with X-Rite DTP41UV color tools combined with Monaco Profiler ICC color software. We can evaluate this equipment because it is used on a daily basis in our facilities.

# Color Management for Wide Format Digital Imaging.

Nicholas Hellmuth has produced a totally comprehensive coverage of every color management and ICC color profile tool and software that he has heard of, seen at a tradeshow, or is available at his two university wide format inkjet evaluation labs.

Printer manufacturers have been known to suddenly change the chemical formula of their ink. Kodak just did that for Encad inks. Media companies routinely change the chemistry of inkjet receptor layers but do not warn the end users. Result is your ICC color profiles are off; your clients blame you for the bad color on their corporate logo.

If you know how to generate your own ICC color profiles you can overcome these hassles inflicted upon you.

This informative report also offers tips on where to find training and additional help on color management relative to scanning and large format inkjet printing.

#### Contents

Introduction **Color Space RGB and CMYK Color Spaces ICC** Color Profiles What is an ICC Color Profile? Do I Need to use an ICC Color Profile? Canned ICC Color Profiles Versus Custom ICC Color Profiles Calibrating and Profiling **Generating ICC Color Profiles** Explanation of the Process Α. Monitor Calibration A.1 After Market Monitor Calibration Tools A.2 On-Board Calibration Monitors Linearization B. Target Creation C. C.1 Software for Creation of ICC Profiles D. Profile Creation **D.1 Color Measurement Tools D.2 Comments on Color Management Tools** E. Profile Use E.1 Problems Actually Matching Colors E.2 ICC Color Profiles and Copyright Fine Tuning Color **Color Viewing Booths** Locating Help on Color Management Topics Articles on Color Management

Color Management for Digital Imaging

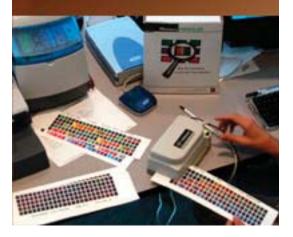

Books on Color Management Books on PhotoShop Color Correction Resources on the Internet *General Monitor Calibration General Color Management* Color Management Consulting Color Management Training Programs FLAAR Reports Feedback Advisory Acknowledgements

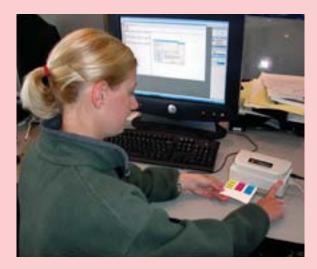

FLAAR Reports

*Step-by-Step Guide to Color Management*, by Stephanie Madeya, FLAAR at BGSU; edited by Nicholas Hellmuth. New August 2003.

To prepare for this report Nicholas spent the entire summer reading all the books available on color management. Even the excellent new book "Real Word Color Management." But it turns out they are all written by color scientists or people with 40 years experience in offset printing.

So Nicholas felt that what would be more useful to our readers would be

A fresh new approach. No more offset printing.. lets make it all dedicated to inkjet printers Lets have it understandable; no PhD required in color science Focus the reports on Epson, HP,

Encad, Roland, Mimaki, Mutoh, etc.

With this guideline, Stephanie Madeya did the writing and organization. The notable advantage is that she writes in a manner that is understandable to a print shop owner, to a printer operator, and to the thousands of people who are buying wide format printers with no prior experience in ICC color profiles.

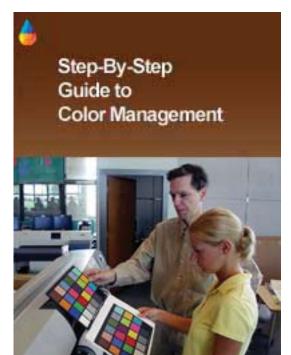

#### Contents

Introduction – Assignment Purpose and Description Methods to Color Management Madness What does color management do? Why do I need to use color management? Does color management really work? Process Preparation Color Management Devices Initial Process Expectations Step-By-Step Color Management Process Breakdown Color Management Process Step 1 - Monitor Calibration and Profiling Pre-Calibration Expectations Completing the Calibration and Profiling Process Color Management Process Step 2 - Printer Linearization Color Management Process Step 3 - Patch Creation Process Color Management Process Step 4 - Profile Development Color Management Process Step 5 - Profile Implementation Color Management Process Step 6 - Profile Evaluation Color Management Process Step 7 - Profile Tweaking Final Process Thoughts and Reactions

Tips and Suggestions for Creating Output Profiles

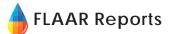

# Book Reviews of Publications on Color Management, new June 2003

List of the standard references and most important books on color management. Most titles have annotations and review by Nicholas Hellmuth. Also contains annotated description of sources on the Internet.

### Reviews of Color Management Books

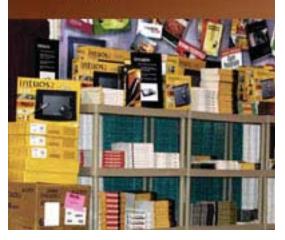

#### Review of the GretagMacbeth EyeOne Pro,

Brent Cavanaugh, lab manager, Bowling Green State University.

Brent has many years experience in a digital portrait studio lab before taking over the wide format printer lab at BGSU. This is the facility shared with FLAAR. He is now in charge of running two ColorSpans, two Epsons, two Mimaki, five HP DesignJets, Iris giclée printer, Cruse scanner camera and other equipment. So if you need to know about color management tools for your wide format printer workflow, here is a good start. Gretag Macbeth EyeOne Pro Evaluation

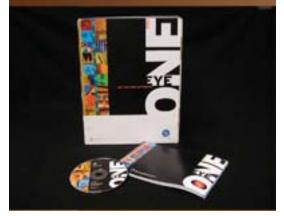

#### *Glossary of terms on Color Management for wide format printers, digital cameras, and scanners*, new August 2003.

Remove the mystery of color management by learning the jargon. You too can understand the arcane terms. Dr Hellmuth's PhD is definitely not in color science, so he too had to struggle to teach himself all this. What took him years of reading and attending conferences he carefully distills down into this succinct glossary that you can read in two hours or less. So you get all the benefits of his research packed into a handy PDF download.

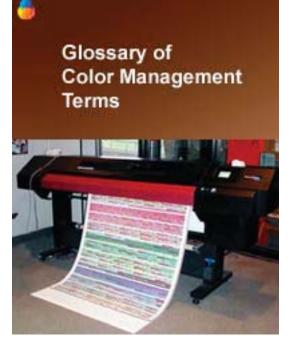

| 18% gray<br>absolute colorimetric ren-<br>dering<br>absolute color reference<br>systems<br>additive color model<br>Adobe Gamma<br>Adobe RGB (1988),<br>algorithm<br>banding (on inkjet print0<br>banding (on inkjet print0<br>base linearization<br>black point adjustment<br>black point adjustment<br>black point compensation<br>black point compensation<br>blooming<br>black point compensation<br>blooming<br>blooming<br>brightners<br>brightness<br>bronzing<br>calibration<br>canned profile<br>capture<br>characterization<br>chroma<br>chromaticity<br>CIE<br>CIE Lab |                           |  |  |  |  |  |  |
|----------------------------------------------------------------------------------------------------|---------------------------|--|--|--|--|--|--|
| dering<br>absolute color reference<br>systems<br>additive color model<br>Adobe Gamma<br>Adobe RGB (1988),<br>algorithm<br>banding<br>banding (on inkjet print0<br>base linearization<br>black point adjustment<br>black point adjustment<br>black point adjustment<br>black point compensation<br>blooming<br>blooming<br>brightners<br>brightners<br>brightness<br>brightness<br>brightness<br>canned profile<br>canned profile<br>canterization<br>cannet profile<br>characterization<br>chromaticity<br>CIE                                                                   | 18% gray                  |  |  |  |  |  |  |
| systems<br>additive color model<br>Adobe Gamma<br>Adobe RGB (1988),<br>algorithm<br>banding<br>banding (on inkjet print0<br>base linearization<br>black point adjustment<br>black point adjustment<br>black point adjustment<br>black point compensation<br>blooming<br>brighteners<br>brighteners<br>brightness<br>bronzing<br>calibration<br>canned profile<br>canterization<br>chroma<br>chromaticity<br>CIE                                                                                                    |                           |  |  |  |  |  |  |
| Adobe Gamma<br>Adobe RGB (1988),<br>algorithm<br>banding<br>banding (on inkjet print0<br>base linearization<br>black point adjustment<br>black point adjustment<br>black point compensation<br>black point compensation<br>blooming<br>brighteners<br>brightness<br>bronzing<br>calibration<br>canned profile<br>capture<br>characterization<br>chroma<br>chromaticity<br>CIE                                                                                                    | systems                   |  |  |  |  |  |  |
| Adobe RGB (1988),<br>algorithm<br>banding<br>banding (on inkjet print0<br>base linearization<br>black point adjustment<br>black point adjustment<br>black point compensation<br>black point compensation<br>blooming<br>brighteners<br>brightness<br>brightness<br>bronzing<br>calibration<br>canned profile<br>capture<br>characterization<br>chroma<br>chromaticity<br>CIE                                                                                                    | additive color model      |  |  |  |  |  |  |
| algorithm<br>banding<br>banding (on inkjet print0<br>base linearization<br>black<br>black point<br>black point adjustment<br>black point adjustment<br>black point compensation<br>blooming<br>brighteners<br>brighteners<br>brightness<br>bronzing<br>calibration<br>canned profile<br>capture<br>characterization<br>chroma<br>chromaticity<br>CIE                                                                                                    | Adobe Gamma               |  |  |  |  |  |  |
| banding (on inkjet print0<br>base linearization<br>black<br>black point<br>black point adjustment<br>black point compensation<br>blooming<br>brighteners<br>brightness<br>bronzing<br>calibration<br>canned profile<br>capture<br>characterization<br>chroma<br>chromaticity<br>CIE                                                                                                    | Adobe RGB (1988),         |  |  |  |  |  |  |
| banding (on inkjet print0<br>base linearization<br>black<br>black point<br>black point adjustment<br>black point compensation<br>blooming<br>brighteners<br>brightness<br>bronzing<br>calibration<br>canned profile<br>capture<br>characterization<br>chroma<br>chromaticity<br>CIE                                                                                                    | algorithm                 |  |  |  |  |  |  |
| base linearization<br>black<br>black point<br>black point adjustment<br>black point compensation<br>blooming<br>brighteners<br>brightness<br>bronzing<br>calibration<br>canned profile<br>capture<br>characterization<br>chroma<br>chromaticity<br>CIE<br>CIE Lab                                                                                                    | banding                   |  |  |  |  |  |  |
| black<br>black point<br>black point adjustment<br>black point compensation<br>blooming<br>brighteners<br>brightness<br>bronzing<br>calibration<br>canned profile<br>capture<br>characterization<br>chroma<br>chromaticity<br>CIE                                                                                                    | banding (on inkjet print0 |  |  |  |  |  |  |
| black point<br>black point adjustment<br>black point compensation<br>blooming<br>brighteners<br>brightness<br>bronzing<br>calibration<br>canned profile<br>capture<br>characterization<br>chroma<br>chromaticity<br>CIE<br>CIE Lab                                                                                                    | base linearization        |  |  |  |  |  |  |
| black point adjustment<br>black point compensation<br>blooming<br>brighteners<br>brightness<br>bronzing<br>calibration<br>canned profile<br>capture<br>characterization<br>chroma<br>chromaticity<br>CIE<br>CIE Lab                                                                                                    | black                     |  |  |  |  |  |  |
| black point compensation<br>blooming<br>brighteners<br>brightness<br>bronzing<br>calibration<br>canned profile<br>capture<br>characterization<br>chroma<br>chromaticity<br>CIE<br>CIE Lab                                                                                                    | black point               |  |  |  |  |  |  |
| blooming<br>brighteners<br>brightness<br>bronzing<br>calibration<br>canned profile<br>capture<br>characterization<br>chroma<br>chromaticity<br>CIE<br>CIE Lab                                                                                                    | black point adjustment    |  |  |  |  |  |  |
| brighteners<br>brightness<br>bronzing<br>calibration<br>canned profile<br>capture<br>characterization<br>chroma<br>chromaticity<br>CIE<br>CIE Lab                                                                                                    | black point compensation  |  |  |  |  |  |  |
| brightness<br>bronzing<br>calibration<br>canned profile<br>capture<br>characterization<br>chroma<br>chromaticity<br>CIE<br>CIE Lab                                                                                                    | blooming                  |  |  |  |  |  |  |
| bronzing<br>calibration<br>canned profile<br>capture<br>characterization<br>chroma<br>chromaticity<br>CIE<br>CIE Lab                                                                                                    | brighteners               |  |  |  |  |  |  |
| calibration<br>canned profile<br>capture<br>characterization<br>chroma<br>chromaticity<br>CIE<br>CIE Lab                                                                                                    | brightness                |  |  |  |  |  |  |
| canned profile<br>capture<br>characterization<br>chroma<br>chromaticity<br>CIE<br>CIE Lab                                                                                                    | bronzing                  |  |  |  |  |  |  |
| capture<br>characterization<br>chroma<br>chromaticity<br>CIE<br>CIE Lab                                                                                                    | calibration               |  |  |  |  |  |  |
| characterization<br>chroma<br>chromaticity<br>CIE<br>CIE Lab                                                                                                    | canned profile            |  |  |  |  |  |  |
| chroma<br>chromaticity<br>CIE<br>CIE Lab                                                                                                    | capture                   |  |  |  |  |  |  |
| chromaticity<br>CIE<br>CIE Lab                                                                                                    | characterization          |  |  |  |  |  |  |
| CIE<br>CIE Lab                                                                                                    | chroma                    |  |  |  |  |  |  |
| CIE Lab                                                                                                    | chromaticity              |  |  |  |  |  |  |
|                                                                                                    | CIE                       |  |  |  |  |  |  |
| СМҮК                                                                                                    | CIE Lab                   |  |  |  |  |  |  |
|                                                                                                    | СМҮК                      |  |  |  |  |  |  |

| color                                                                   |  |  |  |  |  |                          |  |  |  |  |
|-------------------------------------------------------------------------|--|--|--|--|--|--------------------------|--|--|--|--|
| color adaptation<br>color balance<br>color by the numbers<br>color cast |  |  |  |  |  |                          |  |  |  |  |
|                                                                         |  |  |  |  |  | color circle             |  |  |  |  |
|                                                                         |  |  |  |  |  | color control strip      |  |  |  |  |
|                                                                         |  |  |  |  |  | color designation system |  |  |  |  |
| colorimeter                                                             |  |  |  |  |  |                          |  |  |  |  |
| colorimetric rendering                                                  |  |  |  |  |  |                          |  |  |  |  |
| color management                                                        |  |  |  |  |  |                          |  |  |  |  |
| color model                                                             |  |  |  |  |  |                          |  |  |  |  |
| color spaces                                                            |  |  |  |  |  |                          |  |  |  |  |
| color reference systems                                                 |  |  |  |  |  |                          |  |  |  |  |
| ColorSync                                                               |  |  |  |  |  |                          |  |  |  |  |
| color temperature                                                       |  |  |  |  |  |                          |  |  |  |  |
| color viewing booth                                                     |  |  |  |  |  |                          |  |  |  |  |
| colorways                                                               |  |  |  |  |  |                          |  |  |  |  |
| color wheel                                                             |  |  |  |  |  |                          |  |  |  |  |
| contrast                                                                |  |  |  |  |  |                          |  |  |  |  |
| correction                                                              |  |  |  |  |  |                          |  |  |  |  |
| CMM                                                                     |  |  |  |  |  |                          |  |  |  |  |
| custom profile                                                          |  |  |  |  |  |                          |  |  |  |  |
| Delta E                                                                 |  |  |  |  |  |                          |  |  |  |  |
| densitometer                                                            |  |  |  |  |  |                          |  |  |  |  |
| density                                                                 |  |  |  |  |  |                          |  |  |  |  |
| device                                                                  |  |  |  |  |  |                          |  |  |  |  |
| device dependent                                                        |  |  |  |  |  |                          |  |  |  |  |
|                                                                         |  |  |  |  |  |                          |  |  |  |  |

| device independent                 |  |  |  |  |  |  |
|------------------------------------|--|--|--|--|--|--|
| diffuse highlight                  |  |  |  |  |  |  |
| differential gloss                 |  |  |  |  |  |  |
| dynamic range                      |  |  |  |  |  |  |
| embedded profile                   |  |  |  |  |  |  |
| Gray Component Replace-<br>ment    |  |  |  |  |  |  |
| gamut                              |  |  |  |  |  |  |
| gamut mapping                      |  |  |  |  |  |  |
| generic profiles                   |  |  |  |  |  |  |
| gloss                              |  |  |  |  |  |  |
| grain                              |  |  |  |  |  |  |
| gray                               |  |  |  |  |  |  |
| gray card, see Kodak gray<br>card. |  |  |  |  |  |  |
| gray levels                        |  |  |  |  |  |  |
| grayscale                          |  |  |  |  |  |  |
| hard proofing                      |  |  |  |  |  |  |
| highlight, highlight area          |  |  |  |  |  |  |
| HSB                                |  |  |  |  |  |  |
| HSL                                |  |  |  |  |  |  |
| hue                                |  |  |  |  |  |  |
| ICC                                |  |  |  |  |  |  |
| ICC color profile                  |  |  |  |  |  |  |
| ICM, Windows PC version of ICC.    |  |  |  |  |  |  |
| illuminant                         |  |  |  |  |  |  |
| input                              |  |  |  |  |  |  |
| input device                       |  |  |  |  |  |  |
|                                    |  |  |  |  |  |  |

| Intent, meaning color rendering        |
|----------------------------------------|
| IT8 target                             |
| Kodak gray card                        |
| light                                  |
| lightness                              |
| linearization                          |
| luminance                              |
| luminosity                             |
| luster                                 |
| LUT, Lookup Table (Green<br>pp. 146ff) |
| Macbeth ColorChecker                   |
| matte finish                           |
| metamerism                             |
| Munsell (color) system                 |
| named color                            |
| neutral                                |
| output See also input.                 |
| output device                          |
| Pantone                                |
| PCS                                    |
| percent                                |
| perceptual                             |
| Photoshop                              |
| primary colors                         |
| profiles                               |
| profiling                              |
| process colors                         |

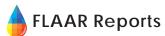

| proof                 | spot colors              |  |  |  |  |
|-----------------------|--------------------------|--|--|--|--|
| Relative Colorimetric | sRGB                     |  |  |  |  |
| re-linearization      | step wedge               |  |  |  |  |
| rendering intent      | subtractive              |  |  |  |  |
| Ridgway color system  | swatch book              |  |  |  |  |
| RGB                   | tag                      |  |  |  |  |
| satin finish          | tagged                   |  |  |  |  |
| saturation            | tint                     |  |  |  |  |
| saturation rendering  | tonal gradation          |  |  |  |  |
| intent                | transform                |  |  |  |  |
| screen capture        | transmissive reading     |  |  |  |  |
| screen grab           | tristimulus data         |  |  |  |  |
| secondary colors      | UCR                      |  |  |  |  |
| setting white point   | UV filter                |  |  |  |  |
| soft proofing         | verbal color designation |  |  |  |  |
| spectral data         | viewing booth            |  |  |  |  |
| spectrophotometer     | Web safe colors          |  |  |  |  |
| specular highlight    | white                    |  |  |  |  |
|                       |                          |  |  |  |  |

| white point                    |                        |  |  |  |  |
|--------------------------------|------------------------|--|--|--|--|
| white point a                  | adjustment             |  |  |  |  |
| workflow                       |                        |  |  |  |  |
| working space                  |                        |  |  |  |  |
| YCC color space                |                        |  |  |  |  |
| yellow, one c<br>tive primarie | of the subtrac-<br>es. |  |  |  |  |

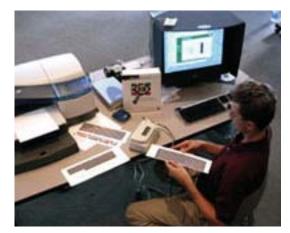

**Color Management with Monaco Profiler, the pro edition.** One report by Brent Cavanaugh, the other by BGSU professor Chuck Spontelli.

Chuck's MS degree is from Rochester Institute of Technology. He teaches printing in the visual communications program, College of Technology, BGSU. So it helps to have the direct documentation from an experienced user of whether a particular software package works, or does not (especially when the software costs several thousand dollars).

We intend to continue preparing material on color management. The reports shown in this Preview are the results of our labors this year, based on six years experience primarily with Encad, HP, ColorSpan, and Epson. Dr Hellmuth has visited print shops with Roland and Mutoh. FLAAR has two Mimaki and an Iris giclée printer too.

## Color Management with Monaco PROFILER

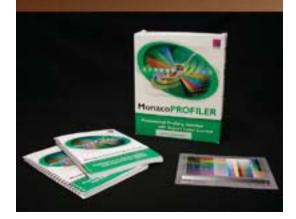

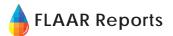

We gathered all the FLAAR discussions of color management together into a single SERIES. Previously color management reports had been scattered in the Survival Series, RIP Series, and Bonus Series. Now they form their own Color Management Series.

#### CLICK HERE TO VIEW EACH FLAAR NETWORK SITE

|   |                              | www.cameras-scanners-flaar.org |                  |                        | www.fineartgicleeprinters.org |                      |                      | <u>wv</u>                    | vw.digital-photography.org |        |
|---|------------------------------|--------------------------------|------------------|------------------------|-------------------------------|----------------------|----------------------|------------------------------|----------------------------|--------|
| Ĭ | www.wide-format-printers.org |                                | www.laser-printe | er-printer-reviews.org |                               | www.ctpid.ufm.edu.gt |                      | www.flatbed-scanner-review.c |                            |        |
| 7 | www.FL                       | AAR.org                        | www.             | wide-format-printe     | ers.NET                       | <u>www.</u>          | large-format-printer | s.org                        | www.flatbed-scanner-revie  | ew.org |

Please realize that all reports are in Adobe Acrobat PDF format. The reader software is free from www.adobe.com/products/acrobat/readstep2.html PDF files are intended to be read on your computer monitor. Naturally you can print them if you wish, but if the photographic images within the reports were high enough dpi for a 1200 dpi laser printer it would not be possible to download them. So the images are intended to be at monitor resolution, naturally in full color. FLAAR itself makes the files available only in PDF format because that is the international standard. We have no mechanism to print them out and mail them. Obviously if you have downloading problems we will try to help, but please realize that we assume you have a 56K modem (or better) and capabilities to handle a basic PDF file.

# Acquire these reports at:

www.wide-format-printers.net

### Media Series

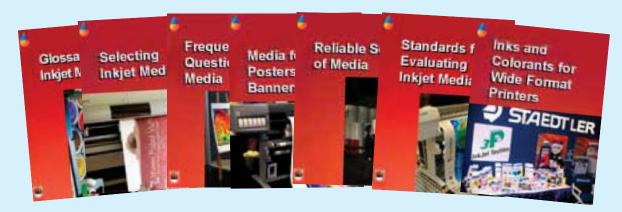

### **RIP** Series

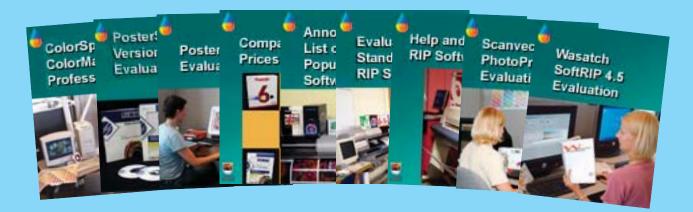

## Fine Art Glicee Printer Series

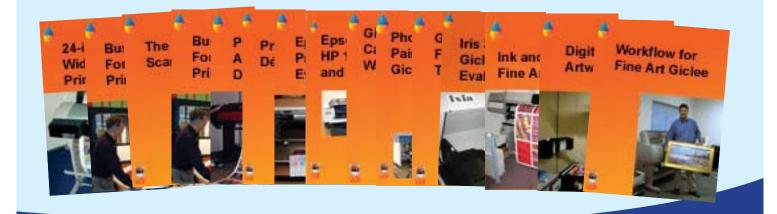